## **Pressinfo 10.Oktober 2017**

## **Painted architectures**

Spanish post-conceptual Figuration at MEINBLAU Projektraum

17 well-known Spanish artists will show their works in the Projektraum MEINBLAU in Berlin from October, 20th to November, 12th. All of them are known as representatives of the Spanish post-conceptual Figuration or are close to it. All of the here shown works - mostly paintings but also an installation and a video - concentrate on architecture and spatial geometry: as main motiv, background, frame or as symbolic element.

Architecture, drawing, urbanism and painting follow a same path, always looking sideways. Modern architecture was absolutely permeable to the painting of the early avant-gardes, and painting has turned the structure and the compositional order of architecture into the forge upon which it strikes images until everything fits. Or as the Spanish writer Óscar Esquivias used to say "We have to hammer the fantasy, so that it becomes useful". The mud that wants to be symmetrical and vice versa.

This forge of geometric armature is the support and constitution of the aesthetic identity by the chosen artists for the exhibition. The vision of their cities, the real or phantastic trips, the false perspectives and the relationship of the individual with its urban environment, relationship sometimes of isolation, in quiet spaces loaded with mystery and timelessness.

Timeless as the light of the autumnal sun on a Valencian wall that painted and wrote Ramón Gaya and that could also have painted Marcelo Fuentes. But timeless also as David Lynch's Red Room, one more dimension of the taste of painters like Paco de la Torre: "In the Red Room there is no problem of time. And everything can happen. It is a free zone, completely unpredictable and therefore exciting, but also terrifying. And it's just fascinating to visit that kind of place." Metaphysics and space / time cracks are for these painters a common piazza where to meet. The silhouette of a city is represented as a still life of Morandi.

Many of these artists have already participated in thematic group exhibitions focused on architecture. This is the case of the exhibition "Game of Architectures" in the gallery Guillermo de Osma (2008). Also of the exhibition "Of architecture. The Houses of Life (Paraphrasing Mario Praz) "at Siboney Gallery (2010). But it is in their individual exhibitions where there is a greater number of works related to this subject. This exhibition, "Figuration and geometry in the Spanish Postconceptual Figuration", wants to be piazza and red room, architectural space

The exhibition is supported by the Spanish ministry of culture, education and sport in co-operation with the Spanish embassy in Berlin and the Instituto Cervantes Berlin.

More information on MEINBLAU: www.meinblau.de

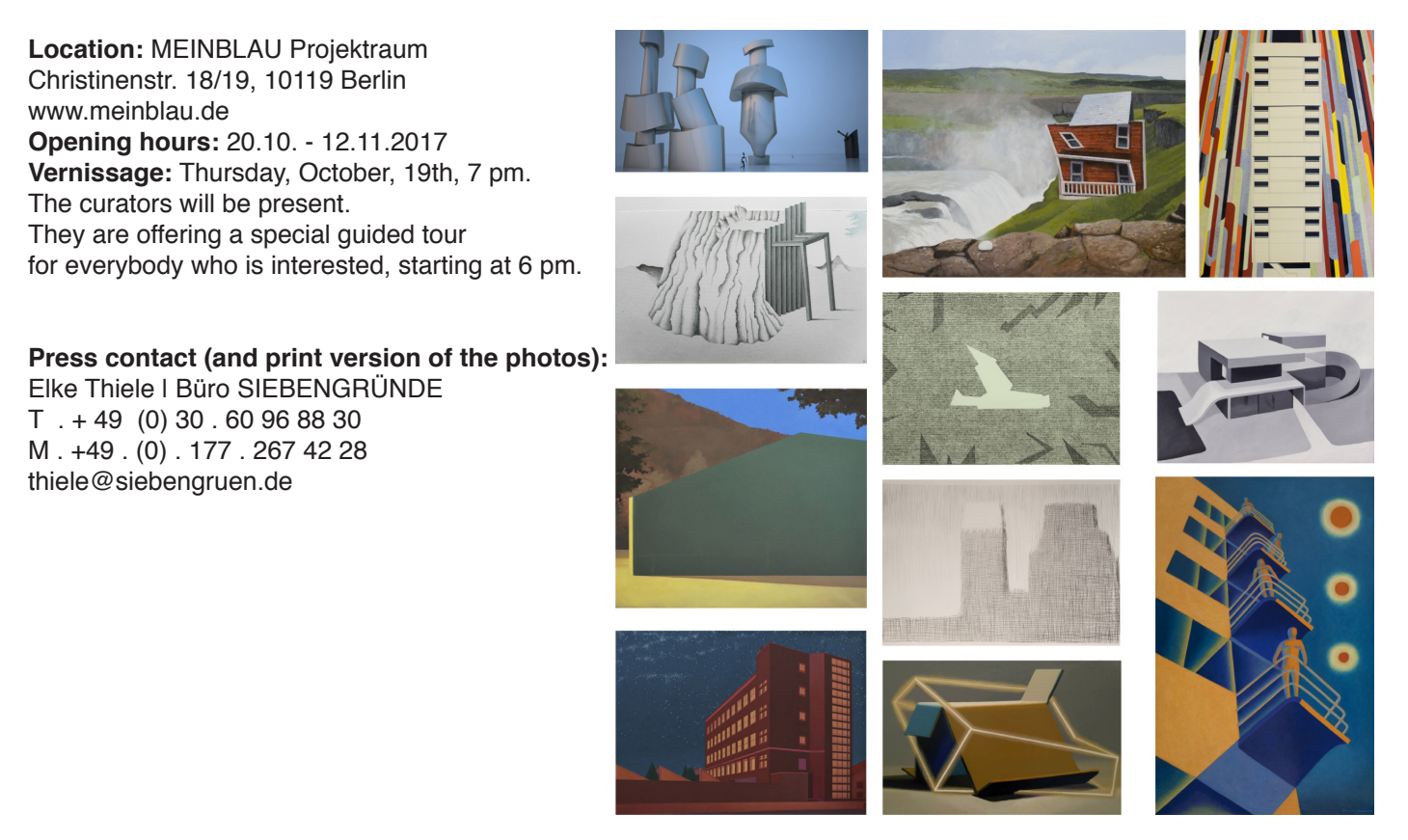